# Register implementations out of faulty base registers

Prof R. Guerraoui
Distributed Programming Laboratory

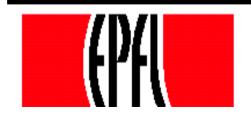

#### Failure modes

- $\blacksquare$  Responsive: once  $\bot$ , forever  $\bot$
- Non-responsive: no reply

t denotes the number of base objects that can fail

NB. In the asynchronous model, it is impossible to distinguish a non-responsive from a slow object

# Algorithms

(1) Implements a SWMR register out of t+1 SWMR base responsive failure-prone registers

(2) Implements a SWSR register out of 2t+1 SWSR base non-responsive failure-prone registers

### Responsive model

```
Write(v)
  For j = 1 to (t+1) do
       Reg[j].write(v);
  return(ok)
Read()
   For j = t+1 to 1 do
   v := Reg[j].read();
   if v \neq \bot then return(v)
```

# Non-responsive model

```
Init: seq := 1
Write(v)
  w_seq := w_seq + 1;
  For j = 1 to (2t+1) do | | :
           Reg[j].write(w_seq, v);
  « wait until a majority of oks are returned »
  return(ok)
```

# Non-responsive model

```
✓ Init: (sn,val) := (-1, ⊥);
```

- Read()
  - For j = 1 to (2t+1) do | |:
  - (s,v) := Reg[j].read();
  - (sn,val) := (s,v) with the highest s from majority, including (sn,val)
  - return (val)